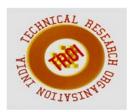

# ONLINE HOSTEL MANAGEMENT

Poojashree<sup>1</sup>, Ananth Murthy<sup>2</sup>
<sup>1</sup>Student, <sup>2</sup>Assistant Professor, Master of Computer Application, NMAMIT Institute of Technology, Nitte

#### **Abstract**

Hostel is the place which is just like second home for the people who lives outside from their home. They feel safe while living in hostel. For the past few years the number of educational institutions is increasing rapidly. There by the number of hostels is also increasing for the accommodation of the students studying in this institution. So to manage the data and information of the person who are living there is a very complex task. It needs a lot of time of many people who are managing it. So this problem can be solved by a system which can do the entire task related to information handling without any complexity and just a few clicks. Using this computerized system, it is easy to retrieve the older records from the database. It also manages all the data related to students like their personal details, contact information and also store the details about student payment details, room allotment details and also hostel clearance details. One of the most important aspects is that system provides high security to the financial aspects of the student. All these details are managed online very easily and can be accessed without any problem from anywhere anytime through internet. System can easily perform any activity like upgradations, modification, deletion of the data at any time by the authorized person. It provides high security to the information stored in the database to access.

**Keywords: ID, Username, Location** 

## **I INTRODUCTION**

Hostel Management System is an online website which is developed using SQL for backend and ASP.NET for frontend. It is used for managing the complex data of any hostel through internet. Any person who is the owner of a hostel or a group of hostels can use it to decrease the complexity of its hostel management and reduce the stress and tension just by paying a reasonable amount of money to developer. There are four types of languages are used in developing the Hostel Management System. The languages are:

# A. Asp.Net

ASP (Active Server Pages).NET is a language used in Web Programming, it is developed by Microsoft Company and it is a web development technology based on C# and the VB.NET. Taking advantage of this technology user can set up advanced, secure and crossplatform dynamic web site. ASP.NET technology which has the characteristic of writing once and using everywhere can run at any platforms which in line with the NET environment. ASPNET technology can run on

Web servers and support many developers's toolkit.

# **B. SQL Server**

SQL Server is the latest database engine from Microsoft that provides enterprise data management along with business intelligence tools. This data storage mechanism provides a secure and scalable data management platform that we can use for a variety of applications when you need to manage a great amount of data. A new feature included with SQL Server (latest version) is compatibility with the common language runtime (CLR); in other words, it gives you the ability to write C# code within stored procedures in addition to Transact-SQL (T-SQL)

### C. HTML

HTML stands for Hyper Text Markup Language. It is used to describe the web page. It consists of many markup tags. Each tag is used for different purpose. We use HTML to put our data on webpage. It is used to put any type of text on webpage.

# D. CSS

CSS stands for Cascading Style Sheet. It is used to change the appearance of the content of the web page. CSS is a style sheet language used for describing the Presentation of a document written in a markup language like HTML.

There are three types of CSS:

- 1) Inline
- 2) Internal
- 3) External

**Inline** is used by style attribute within the HTML tag. We can use this type of CSS on any HTML tag just by using the style attribute. If we want to apply the CSS on a smart part or on a specific tag, then we prefer this type of CSS.

**Internal** is used by using by typing the CSS code inside the head part of the HTML tag within the style tag. To access any HTML tag in internal CSS we can use some selectors like id, class.

**External** is used when we want to type the code in separate file to reduce the complexity of the code. We can easily link that external file by giving the reference or address of the file in the head part using style tag.

# E. JAVASCRIPT

It is client side scripting language. It is used for applying the validations over the webpage like checking that a field is blank or not. It is also used for interacting with the user like inputting a value from the user. It is also used for accessing the properties of various elements of the webpage as well as the browser. To use JavaScript, we have to write the code in head part of the HTML section inside the script tag. We can access the properties of various elements of webpage by their name or by their ids.

#### II. RELATED WORK

Till now there is no much paper is published on Hostel Management System. But there are multiple projects are developed by students of MCA or BTEC or BCA related to hostel management. So hostel management is not a new thing it is came into existence when people have the idea of hostel. So we can easily say that by using this software we can reduce the complexity. There is much information available on internet about hostel management system but there is limited paper is published yet regarding this topic.

# III. NEED OF PROJECT

In current scenario all the details related students are maintained manually or the computerized building. It's very difficult perform the repetitive task by the authorized person to the existing data, we need to search and perform all the modification, upgradations and other activity. It is times consume activity and data may be lost due to the data written manually in pen and paper. Also maintaining the data in hard copy is not so secure, because unauthorized persons will steal the data and can also perform some inconsistence modification to the existing data. If the admin or hostel clerk needs any type of information regarding any student who is currently living in his hostel, then he has to check and open various registers and then also it is not completely sure that he can get the information in the meantime. And if the required information is regarding the student who left the hostel then it is completely a very complex task because the registers containing the information of the student who left the hostel can be sold. Or if their quantity increases they can be destroyed. So to reduce this complexity and manage the hostel without any complexity we have to use this project. By using this project, we can easily manage all the data without any extra manual effort. This project is automatic. Registration for student who is coming to stay in hostel is done by student portal, and then rest of work regarding room allocation, and hostel clearance details done by hostel clerk. So that adding new entry easily in a pre-structured way. System also reduce the complexity related to the financial aspect of the hostel and student. We can also maintain the room number and floor number, student overall reports easily without any problem. It also helps to maintain hostel twin location hostel details. system also help to generate the student report According to their roll no.

## IV.PROPOSED SYSTEM

In proposed system the information about the hostel maintained in highly secured manner, no one can hack the information about the hostel. It allows authorized person to access the data easily and modification to the existing data. Student can do their registration easily by student portal, and room allotment will be handled by hostel clerk and allotted the room according to availability. System also maintain student payment details, and generate unique room number for each student, System also maintain hostel clearance details, if student vacate the hostel he should complete this procedure, hostel clerk has a response with room physical checking and enter final charge if applicable. So that students easily completed the vacating procedure without delay. System maintain hostel located in twin location. System also maintain and generate report of students staying in hostel, student report can access by the authorized person from anywhere at any time.

The objective of the system is:

- To maintain the information with high secure.
- Data redundancy can be avoided to some extent
- Easy data updating
- Easy record keeping
- Backup data can be easily generated

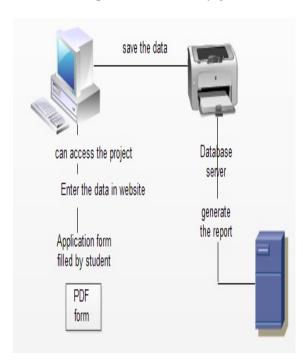

Fig: Flow of the system

### **V.WORKING**

The whole project is based on internet. Anyone can access this site if he has working internet connection. This project is hosted online and by typing the address of this website anyone can access the website. In this project Home page would be room allocation page listing all pending new allocation and clearance cases. And it has a menu for twin location hostel user will select either male or female hostel. In this project the admin of the hostel can able to login in the website and he has utmost power to handle the overall system. when he logged in he has able to modify, delete, insert the student records, and also able to view the room allotment details each student. He can also view the fees paid by student and remaining he have to pay. If the admin wants to view vacant rooms then he can view easily by allotment basis. And he has the power to search and generate the student record by entering their roll no.

For new application of hostel student initiate to student portal and register their details like their profile and contact information, Hostel Location and Block they want to stay, and also had the option to check availability of Rooms in each location and block. After entering all the information, the data is send to Database server from client machine over the internet. If the student left any field blank or enter any wrong entry like e-mail in different format, then an error message will be prompt by the browser. And if all the data is in correct format then the data will be saved on the database server. After successful registration of student. Finance department get all registered students applications. He has the right to make the applications approve, waiting or Reject. For approve Applications Finance department will raise demand, Student should pay the amount, Student has the option to pay the amount in instalment wise. Before due date his/her due student should pav amount. Due calculation also done by finance department Once application will be approved. Hostel clerk login in to the website and search the availability of rooms and according to the availability he will allot the room after allotment of room, Room status in the application changed to Room Allotted. For vacating room student will complete Hostel clearance form, for that Hostel clerk will check the physical condition of room and enter the charge if applicable, then it redirects to finance department they create demand and student will pay the amount. Finance department will notify the hostel clerk regarding complete payment of student. If student does not have any pending charges, then it will show a pop up showing no charge applicable. After Completion of Hostel clearance procedure application and Room status changes according to the process.

## VI. RESULTS

Anyone can open the website by just entering the address of website in the address bar of the browser.

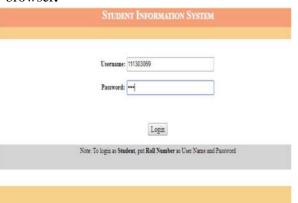

Fig 2. Student Portal login page

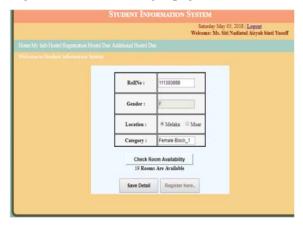

Fig 3. Hostel Details page

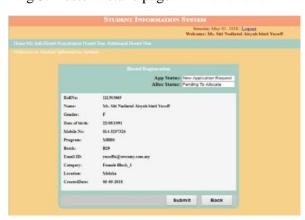

Fig 3. Registration Page

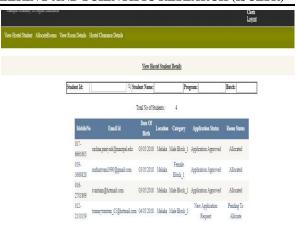

Fig 4. Hostel clerk Page

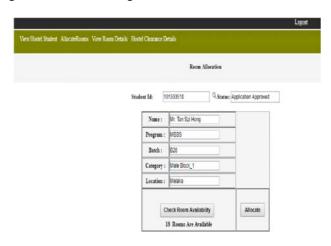

Fig 5. Room Allocation Page

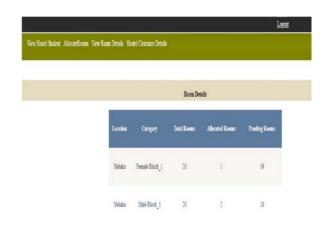

Fig 6. View Room Details

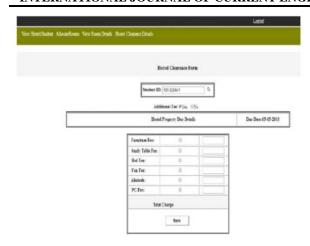

Fig 10. Invoice generation

Fig 7. Hostel clearance Form

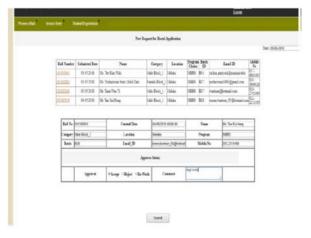

Fig 8. Finance page

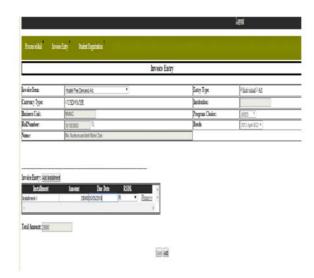

Fig 9. Invoice entry

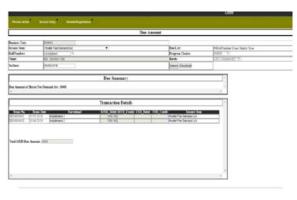

Fig 11. Hostel Due calculation page

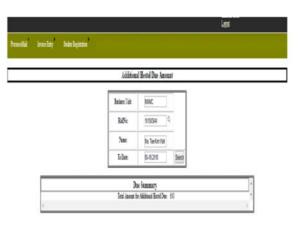

Fig 12. Hostel clearance due calculation page

# **VII.CONCLUSION**

Thus we have developed Asp.net-SQL server source code which would help in developing the online student information –Hostel Management System. It will reduce the effort made by the management while maintaining the hostel. It will remove the pen and paper. concept which is being used by us from earlier times. It is online software/website so anyone can access it from anywhere without any complexity with the help

of a working internet connection. paper concept which is being used by us from earlier times. It is online software/website so anyone can access it from anywhere without any complexity with the help of a working internet connection.

# **ACKNOWLEDGEMENT**

Thanks to my guide Anantha murthy who gave me an under full opportunity to pursue the internship in Manipal and support me in all ways special Thanks to Dr. Sudhakar Upadya who gave me opportunity to carry the internship in his company. Thanks to my intern guide Ms.Smith who helps me in all the way to collect the information and for guiding to the project. Thanks to all the CSD member and other who supported me.

## REFERENCE

- [1] www.w3school.com
- [2] https://en.wikipedia.org/wiki/ Hostelling\_International
- [3] www.hostelsystem.com/
- [4] htps://sourceforge.net/projects/ hostelmanagementsystemproject
- [5] https://en.wikipedia.org/wiki/Hostel